## **Data sharing: understanding our share upon reasonable request policy**

◆ Submitting your article to a Taylor & Francis, Routledge or Cogent OA journal A data set is associated with your paper

 $\rightarrow$ 

## Find out more at: **bit.ly/sharing-research-data**

Guidance, developments, news and ideas for Taylor & Francis authors  $\bullet$  @tandfonline  $\bullet$  @TaylorandFrancisGroup @ [authorservices.taylorandfrancis.com](http://authorservices.taylorandfrancis.com)

The example below shows the steps you may follow for journals with this policy, if you choose to share your data in a repository.

**Check the data sharing policy in the journal's Instructions for Authors**  $\bigoplus$ 

**Journal has a share upon reasonable request policy. You'll need to acknowledge that as the author, you will share data if reasonable requests are received.**  

**Choose a journal you want to submit your paper to**

**Finalize your submission and, when you're ready, submit your paper** 

**Ensure you include a data availability statement with your submission**

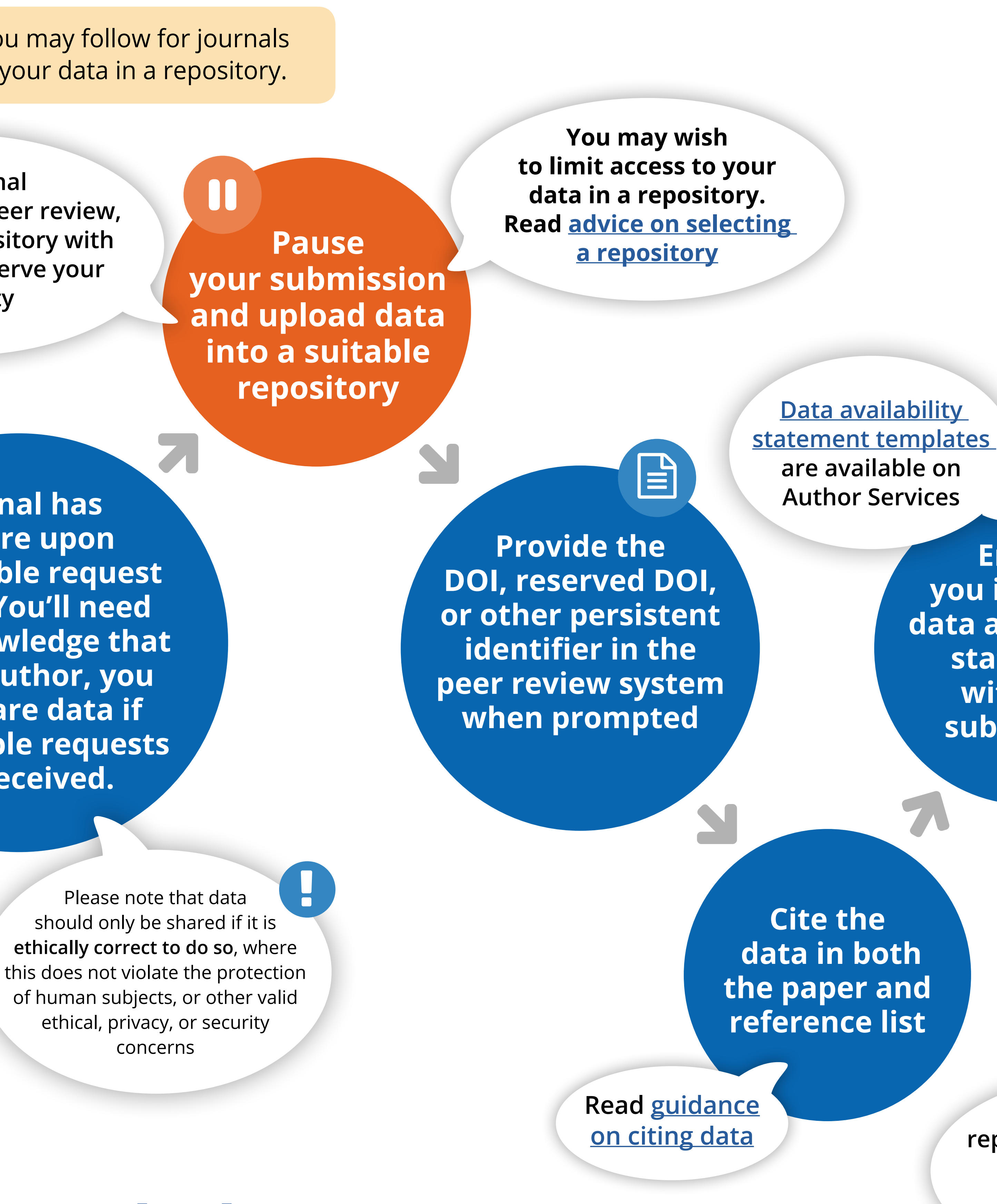

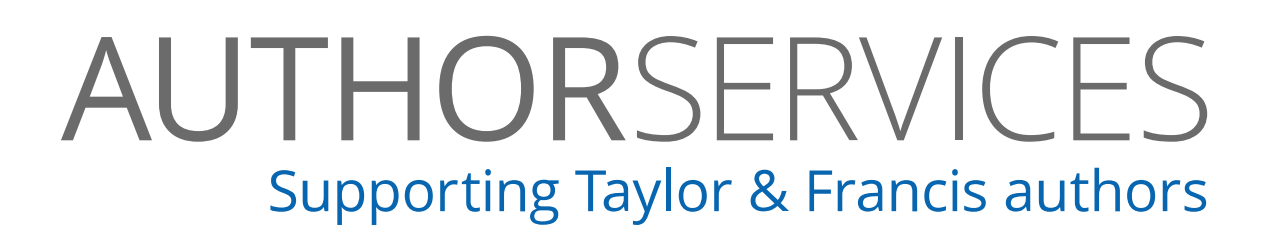

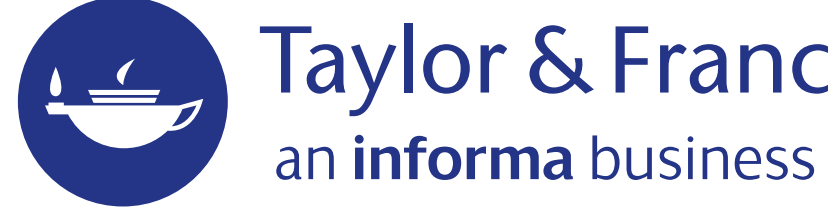

**Direct (and provide access if necessary) for data in repository, or decline request**

**Taylor&Franci** 

K

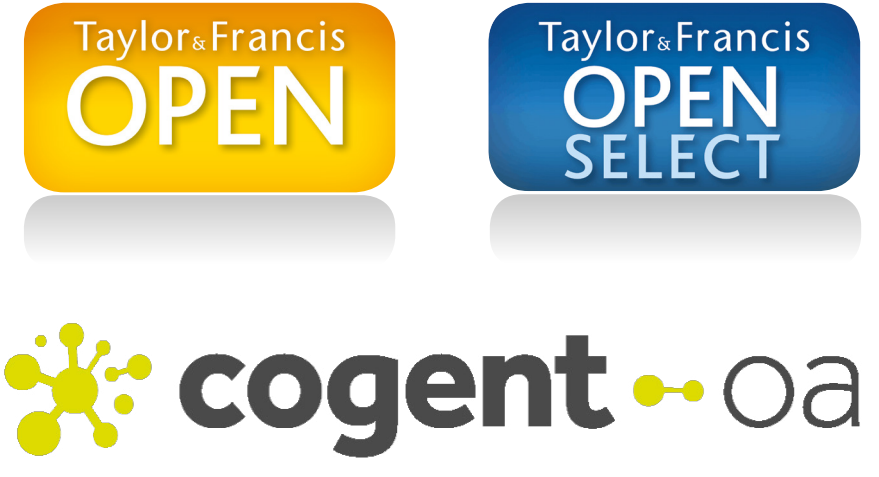

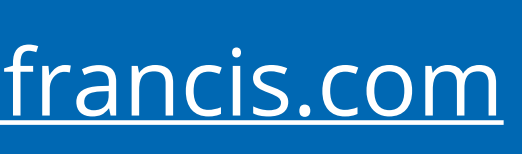

**Taylor & Francis Group** 

**After publishing your article you may receive requests to share data** 

> **As the author you'll need to decide whether the request is reasonable**

**If you add to a repository post publication be sure to add article DOI to metadata to ensure linking** 

**If the journal has double-blind peer review, you'll need a repository with an option to preserve your anonymity**